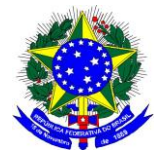

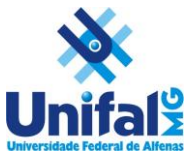

## **PROCEDIMENTO OPERACIONAL PADRÃO - POP RECONHECIMENTO DE TEMPO ESPECIAL E CONVERSÃO DE TEMPO ESPECIAL EM TEMPO COMUM**

Interessado(a): \_\_\_\_\_\_\_\_\_\_\_\_\_\_\_\_\_\_\_\_\_\_\_\_\_\_\_\_\_\_\_\_\_\_\_\_\_\_\_\_\_\_\_\_\_\_\_\_\_\_\_\_\_\_\_\_\_\_\_\_\_\_\_

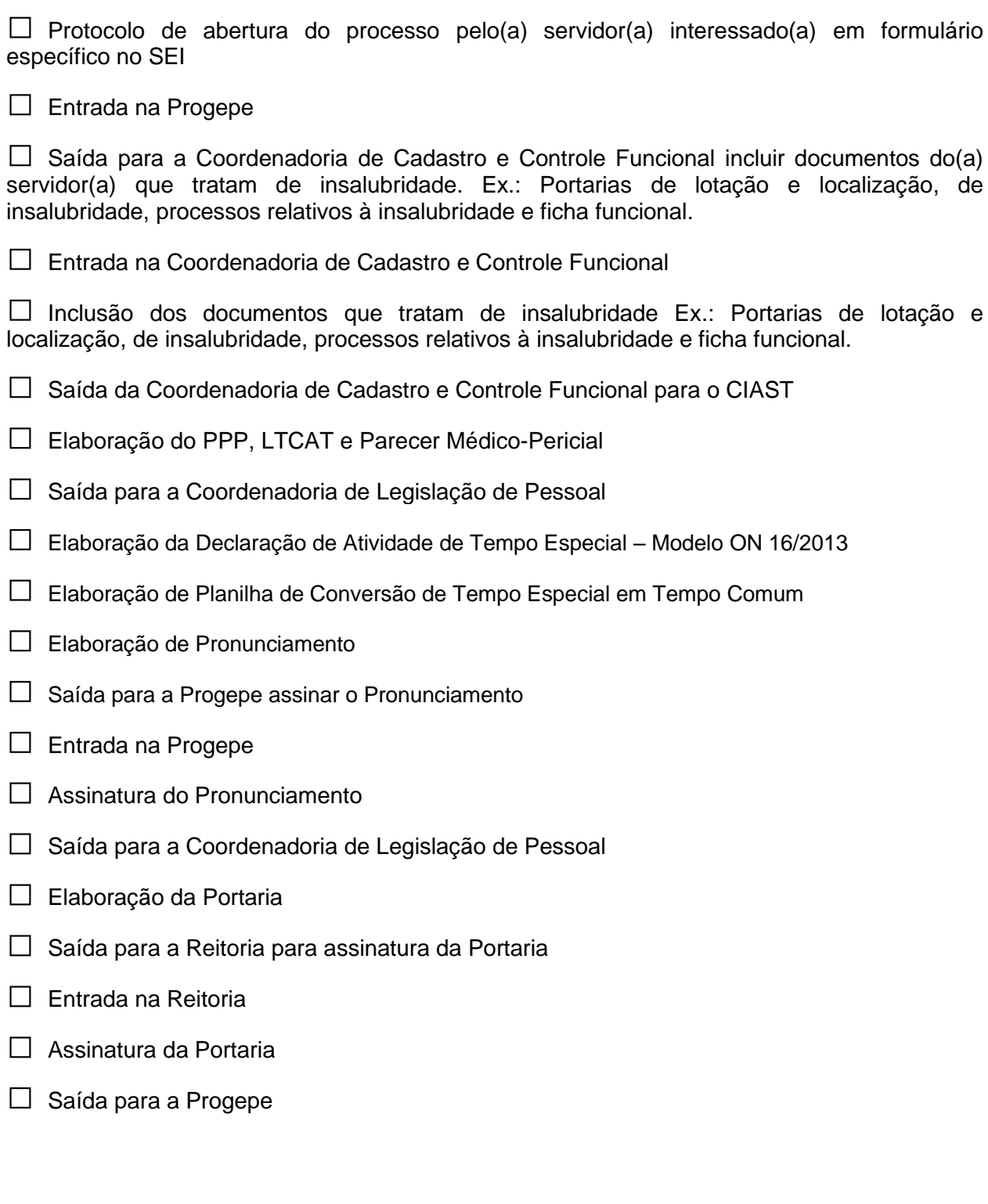

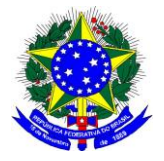

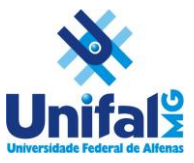

- □ Entrada na Progepe e saída para a Coordenadoria de Legislação de Pessoal
- □ Averbação do fator 1,2 ou 1,4 no Sistema e-Siape
- □ Contagem de tempo para aposentadoria e abono de permanência
- □ Elaboração de Pronunciamento
- $\Box$  Saída para a Progepe assinar o Pronunciamento
- $\Box$  Entrada na Progepe
- □ Assinatura do Pronunciamento

□ Saída para o servidor tomar conhecimento e solicitar abono de permanência ou aposentadoria em processos e formulários específicos, se for o caso